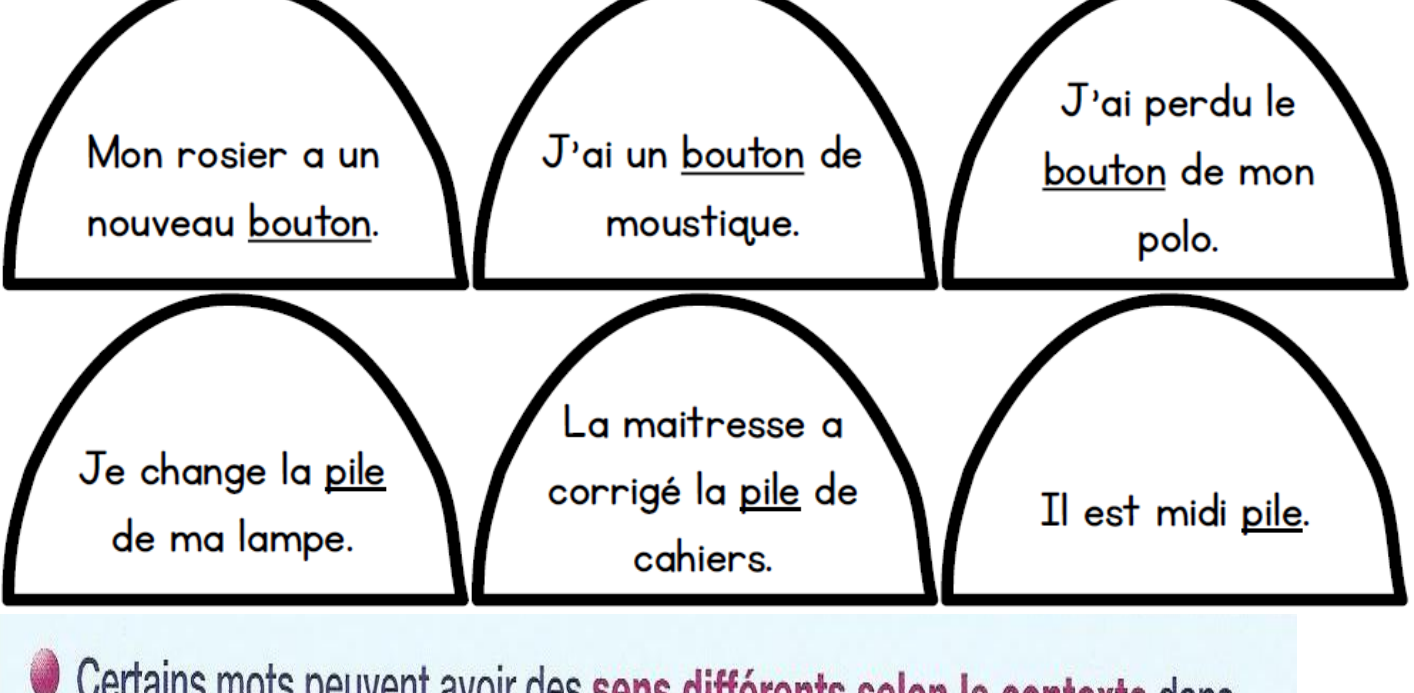

Certains mots peuvent avoir des sens différents selon le contexte dans lequel ils sont employés.

Je bois dans un verre en plastique. Il y a des bouts de verre par terre.

Le sens général d'un texte ou d'une phrase permet de mieux comprendre le sens d'un mot.

Créer la règle selon le modèle ci-dessous:

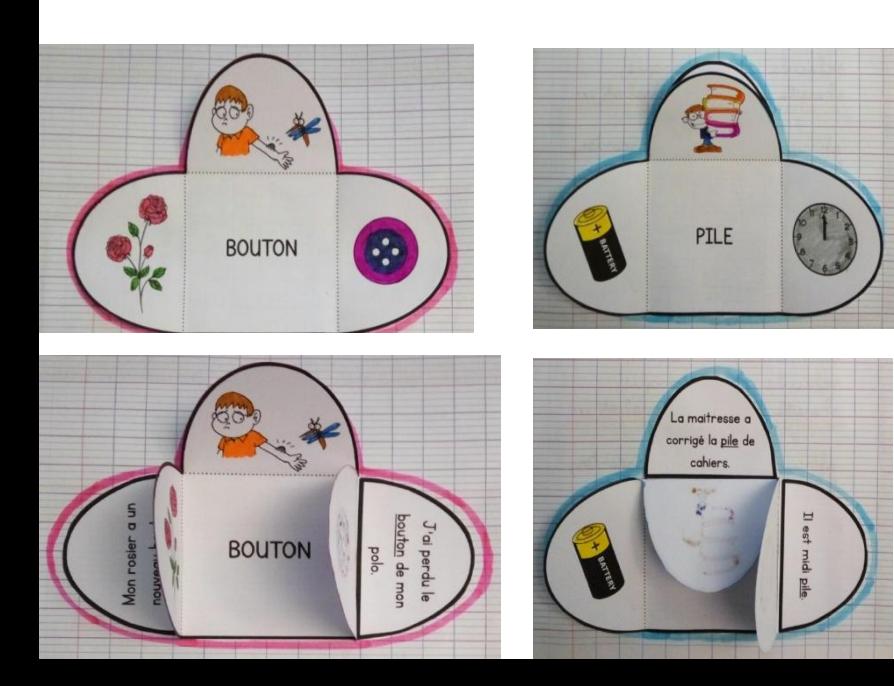